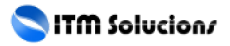

< Ninite - Instala o actualiza de forma sencilla - Blog de Tecnología e Informática >

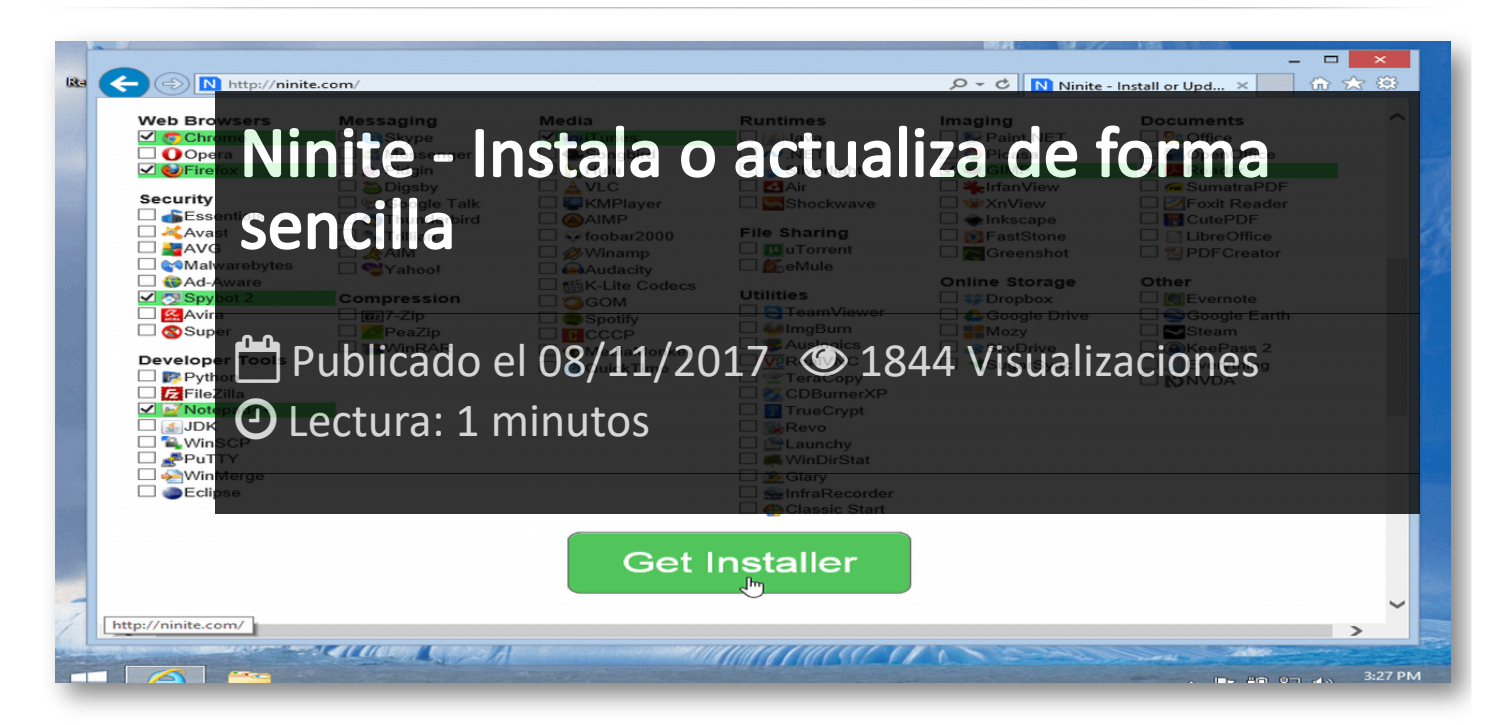

Ninite es esa utilidad que te pone una sonrisa de oreja a oreja cuando te acuerdas de ella por que necesitas utilizarla, puesto que sabes el tiempo que te vas a ahorrar ya sea para una nueva instalación de un PC o para actualizar uno ya configurado.

Se inspira en métodos de instalación de Linux y los trae a Windows proponiéndonos una forma mucho más rápida y segura de instalar y mantener actualizadas algunas de las aplicaciones más populares.

## **¿Qué hace exactamente Ninite?**

La idea de Ninite es que puedas descargar e instalar automáticamente varias decenas de programas de forma sencilla, sólo tienes que abrir la página web **[ninite.com](http://ninite.com/)**, elegir los programas que quieras de los que aparecen en la lista y descargar el ejecutable personalizado de Ninite. Una vez instalado, no tendrás que preocuparte de nada más y los programas seleccionados se obtendrán e instalarán automáticamente.

Lo que tenemos es un lanzador que instalará automáticamente todas las herramientas seleccionadas sin realizar ninguna pregunta, seleccionando las carpetas, los bits o el idioma de la aplicación dependiendo de la configuración de nuestro equipo.

Personalmente considero que con el tiempo que lleva con nosotros, todavía no ha conseguido el reconocimiento que se merece.

## Artículos Relacionados

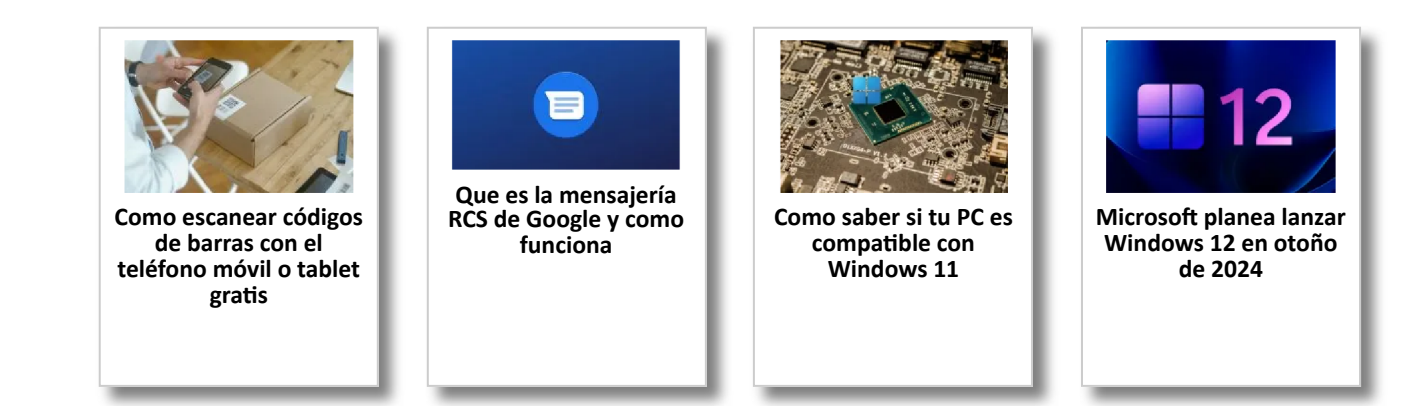

## Y tú, ¿ Qué opinas ?

Agregar Comentario

**O** Comentarios